Вторьм **ПО** значимости направлением развития биоэнергетики **в** республике является переработка отходов предприятий животноводческого комплекса. При переработке стоков наиболее экономически оправдана технология анаэробного брожения. Сброженные таким образом стоки не только экологичны, но и являются ценными минеральными удобрениями. При этом вьщеляется биогаз с содержанием метана около 60-70 %.

Согласно статистическим данным по нашей республике, количество стоков животноводческих ферм и птицефабрик составляет 15 тонн в год. Их анаэробная переработка обеспечивает выход биогаза в объеме 450 млн. кубометров в год, что эквивалентно 382 тысячам тон условного топлива ежегодно.

Третьим перспективным направлением для белорусской биоэнергетики является получение так называемого свалочного газа - одной из разновидностей биогаза, которая может быть получена на свалках из муниципальных бытовых отходов. В Беларуси ежегодно накапливается около 2,4 тонн твердых бытовых отходов, которые отправляются на свалки и мусороперерабатываюпще заводы.

Качественный состав отходов представлен в таблице 1.

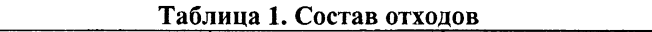

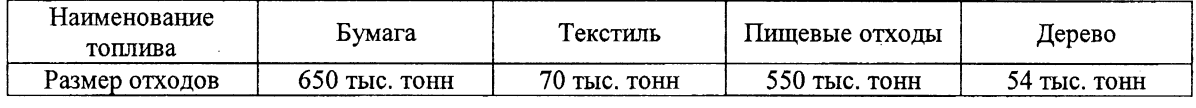

Эти отходы эквивалентны 470 тоннам условного топлива ежегодно.

Таким образом, Беларусь имеет значительный потенциал для использования технологий переработки биомассы и внушительные ресурсы для ее получения. Развитие этого направления биоэнергетики может не только решить энергетические проблемы нашей страны, но и позволит создать экологичное, сберегающее природные ресурсы хозяйство.

УДК 621.3

# **НОВЫЕ ВОЗМОЖНОСТИ РЕАЛИЗАЦИИ ПРИБЛИЖЕННЫХ МЕТОДОВ РАСЧЕТА НЕЛИНЕЙНЫХ ЭЛЕКТРИЧЕСКИХ ЦЕПЕЙ**

### *Пашковский А.А.* **Научный руководитель - канд. техн. наук, доцент НОВАШ И.В.**

Расчет нелинейных электрических цепей переменного тока в курсе «Теоретические основы электротехники» считается достаточно сложной задачей. В настоящей работе рассматриваются примеры расчета нелинейных цепей, реализовать которые на практических учебных занятиях без помощи пакета MathCAD затруднительно. Сопоставление полученных результатов доказьшает эффективность применения приближенных методов для расчета нелинейных цепей при реализации их в MathCAD. Рассматриваются три метода расчета:

- последовательньк приближений в комплексной форме;

- решение алгебраических уравнений в комплексной форме;

- решение дифференциальных уравнений численным методом.

Расчеты проводятся для электрической цепи, схема которой приведена на рисунке 1. Параметры источника питания, линейных элементов цепи и нелинейной катушки с ферромагнитным сердечником (рисунок 2) приведены в таблице 1. Вебер-амперная характеристика катушки задана функцией  $I = a\Psi + b\Psi^5$ , где  $a = 0.857$ ,  $b = 172,705$ ; соответствующая ей вольтамперная характеристика задана функцией  $I = c \sinh(dU)$ ,  $c = 0.053$ ,  $d = 0.04$ . ЭДС источника задана где гармонической функцией  $e(t) = E_m \sin(\omega t + \alpha)$ , rge  $\omega = 2\pi f$ .

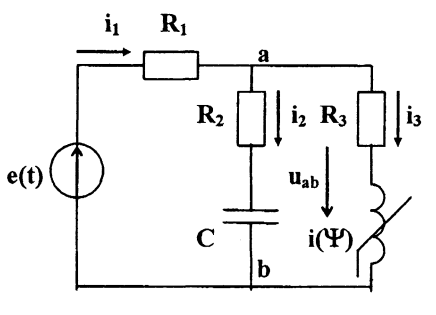

 $Puc.$  1

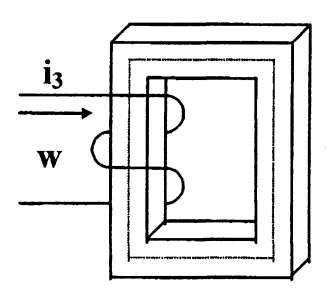

 $Puc. 2$ 

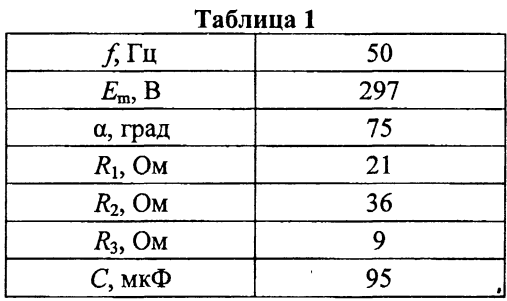

### Метод последовательных приближений.

- Определяются исходные данные для расчета. Задается относительная погрешность вычислений  $\epsilon = 0,0001$  (рисунок 3).

$$
\int_{\infty}^{2\pi} f(x) \cos \theta \, dx = 311 \quad \text{at} \quad \text{at} \quad \text{
$$

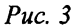

- Выполняется программа расчета последовательных приближений в комплексной форме (рисунок 4). Последовательные приближения реализуются группой операторов цикла while, выполнение которых осуществляется до тех пор, пока выполняется ус-

ловие  $\left|\frac{E_p - U}{E_p}\right| \ge \varepsilon$ . Как только относительная погрешность вычисления  $\left|\frac{E_p - U}{E_p}\right|$  станет

меньше заданной величины  $\varepsilon$ , итерации последовательных приближений в цикле while завершаются. Результатом последовательных приближений считается последнее значение модуля тока  $I_3$ , при котором модуль напряжения  $U$ , численно равен величине ЭДС источника Е. Далее в программе корректируется фаза комплексного тока  $\underline{I}_3 = I_3 e^{j(alfa-\beta)}$  и определяются конечные комплексные значения  $\underline{I}_1, \underline{I}_2, \underline{I}_3, \underline{U}_{ab}, \underline{E}$ , где  $\beta = \arg(\underline{E}) = \arg(\underline{U})$ .

Programm(E, affa,R<sub>1</sub>,R<sub>2</sub>,R<sub>3</sub>,Xc, c1,d1, \varepsilon,j) =

\n
$$
\begin{vmatrix}\n1 & \left| \frac{12}{12} - 1 \\
12 & \left| \frac{12}{12} - 1 \right| \\
13 & \left| \frac{12}{12} - 1 \right| & \text{if } U < Ep \\
13 & \left| \frac{12}{12} - 1 \right| & \text{if } U > Ep \\
13 & \left| \frac{12}{12} - 1 \right| & \text{if } U > Ep \\
13 & \left| \frac{12}{12} - 1 \right| & \text{if } U > Ep \\
13 & \left| \frac{12}{12} - \frac{1}{12} \cdot \sinh\left(\frac{112}{c}\right)\right| \\
14 & \left| \frac{1}{12} + \frac{1}{12} \cdot \sinh\left(\frac{112}{c}\right)\right| \\
15 & \left| \frac{1}{12} - 11 \cdot R_1 + Uab \right| \\
16 & \left| \frac{1}{12} - 11 \cdot R_1 + Uab \right| \\
17 & \left| \frac{1}{12} - 11 \cdot R_1 + Uab \right| \\
18 & \left| \frac{1}{12} - \frac{1}{e^2} \cdot \sinh\left(\frac{112}{c}\right)\right| \\
19 & \left| \frac{1}{12} - \frac{1}{e^2} \cdot \sinh\left(\frac{112}{c}\right)\right| \\
14 & \left| \frac{1}{12} - \frac{1}{e^2} \cdot \frac{1}{12} \cdot \frac{1}{e^2}\n\end{vmatrix}
$$
\n
$$
160 + \frac{11}{12} + \frac{11}{12} + \frac{11}{12} + \frac{11}{12} + \frac{11}{12} + \frac{11}{12} + \frac{11}{12} + \frac{11}{12} + \frac{11}{12} + \frac{11}{12} + \frac{11}{12} + \frac{11}{12} + \frac{11}{12} + \frac{11}{12} + \frac{11}{12} + \frac{11}{12} +
$$

Puc.  $4$ 

- Результатом выполнения всей программы являются комплексные значения  $\underline{I}_1$ ,  $\underline{I}_2$ ,  $\underline{I}_3$ ,  $\underline{U}_{ab}$ ,  $\underline{E}$ , (рисунок 5).

黒  $_{11}$  $2.697 + 3.576i$  $12$  $12 \,$  $-1.898 + 2.047i$  $13\,$  $=$  Programm(E, alfa, R<sub>1</sub>, R<sub>2</sub>, R<sub>3</sub>, Xc, c1, d1,  $\varepsilon$ , j)  $13$  $4.595 + 1.528i$ Uab Uab  $0.268 + 137.305i$  $\mathbf E$ E  $|Uab| = 137.305$  psiUab = arg(Uab) = 89.888 · deg  $|E| = 219.888$  $psiE = arg(E) = 75 \cdot deg$  $|11| = 4.479$  $psi := arg(11) = 52.972 \cdot deg$  $UI = R_1 \cdot II$  $psi12 = arg(12) = 132.833 \cdot deg$  $|U1| = 94.059$  $|12| = 2.792$  $|13| = 4.843$  $psi3 = arg(13) = 18.396 \cdot deg$  $psi1 = arg(U1) = 52.972$  deg

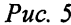

Решение алгебраических уравнений в комплексной форме. Составляются по законам Кирхгофа уравнения в комплексной форме с использованием вольтамперной характеристики и решаются в системе MathCAD (рисунок 6).

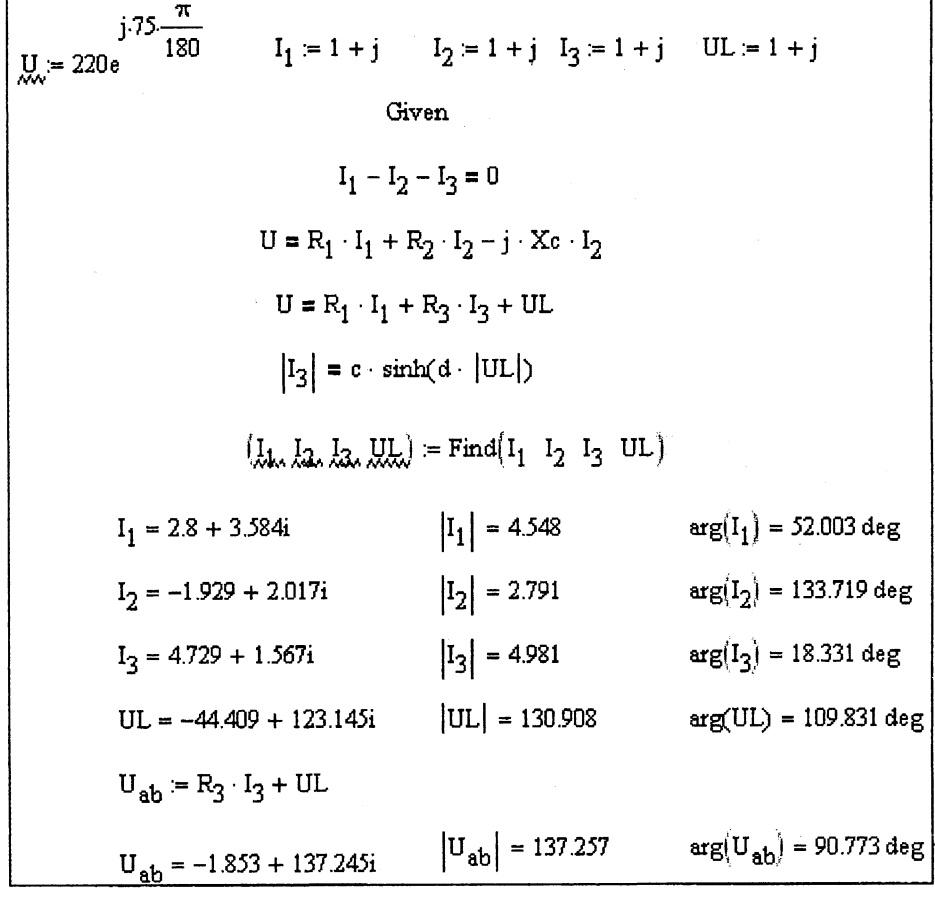

Puc.  $6$ 

Этот вариант решения наиболее простой и демонстрирует возможности MathCAD выполнять решение системы нелинейных уравнений в комплексной форме.

#### Решение дифференциальных уравнений численным методом.

- Составляется система уравнений по законам Кирхгофа для мгновенных значений.

- Полученная система уравнений преобразуется в систему дифференциальных уравнений в форме Коши для выполнения численного интегрирования с помощью библиотечной процедуры rkfixed (рисунок 7 и 8). В дифференциальных уравнениях используется индексированная переменная:  $x_0 = u_c$ ,  $x_1 = \psi$  и вводятся постоянные коэффициенты и гармонические функции.

$$
\begin{array}{|c|c|c|c|}\n\hline\n\text{a.} & 0.851 & \text{b.} & = 172.705 & \text{E}_{\text{max}} = 311 & \text{g(t)} = E_{\text{m}} \cdot \sin\left(\omega \cdot t + \alpha \cdot \frac{\pi}{180}\right) \\
\text{a.} & 11 := \frac{-1}{C \cdot (R_1 + R_2)} & \text{a.} & 12 := \frac{-R_1}{C \cdot (R_1 + R_2)} & \text{f.} & 11(t) := \frac{1}{C \cdot (R_1 + R_2)} \cdot \text{e(t)} \\
\text{a.} & 21 := \frac{R_1}{R_1 + R_2} & \text{a.} & 22 := \frac{-(R_1 \cdot R_3 + R_2 \cdot R_3 + R_1 \cdot R_2)}{R_1 + R_2} & \text{f.} & 22(t) := \frac{R_2}{R_1 + R_2} \cdot \text{e(t)}\n\end{array}
$$

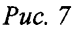

$$
\frac{d}{dt}x_0 = a11 \cdot x_0 + a12 \cdot \left[a \cdot x_1 + b \cdot (x_1)^5\right] + F11(t)
$$
\n
$$
\frac{d}{dt}x_1 = a21 \cdot x_0 + a22 \cdot \left[a \cdot x_1 + b \cdot (x_1)^5\right] + F22(t)
$$
\n
$$
D(t, x) := \begin{bmatrix} a11 \cdot x_0 + a12 \cdot \left[a \cdot x_1 + b \cdot (x_1)^5\right] + F11(t) \\ a21 \cdot x_0 + a22 \cdot \left[a \cdot x_1 + b \cdot (x_1)^5\right] + F22(t) \end{bmatrix}
$$
\n
$$
x := \begin{pmatrix} 0 \\ 0 \end{pmatrix} - \text{Hyrleble HavamHile yCTOBHR}
$$
\n
$$
Z := \text{rkfixed}(x, 0, 0.08, 10000, D)
$$
\n
$$
t := 0...10000
$$
\n
$$
u e_t := Z_{t,1} \qquad \Psi_t := Z_{t,2} \qquad \qquad i3_t := a \cdot \Psi_t + b \cdot (\Psi_t)^5
$$

- Результатом численного решения является трехмерный массив  $Z$ , содержащий моменты времени  $t$ , мгновенные значения напряжения на конденсаторе  $u_c$  и потокосцепления катушки у для 10000 расчетных точек на интервале времени от 0 до 0,08 с.

Графики мгновенных значений  $u_c(t)$ ,  $\psi(t)$  и  $i_3(t)$  на расчетном интервале времени представлены на рисунке 9.

Массивы мгновенных значений токов  $i_1$ ,  $i_2$  и напряжения  $u_{ab}$  можно получить из исходных уравнений системы, введя индексированные переменные  $e_t$ ,  $i_{2t}$ ,  $i_{1t}$ ,  $u_{abt}$ .

Для определения массива значений  $e_t$ , используются значения моментов времени мас-<br>сива  $Z_{t, 0}$  (рисунок 10). Графики мгновенных значений  $i_1(t)$ ,  $i_2(t)$  и  $u_{ab}(t)$  на расчетном интервале времени представлены на рисунке 11.

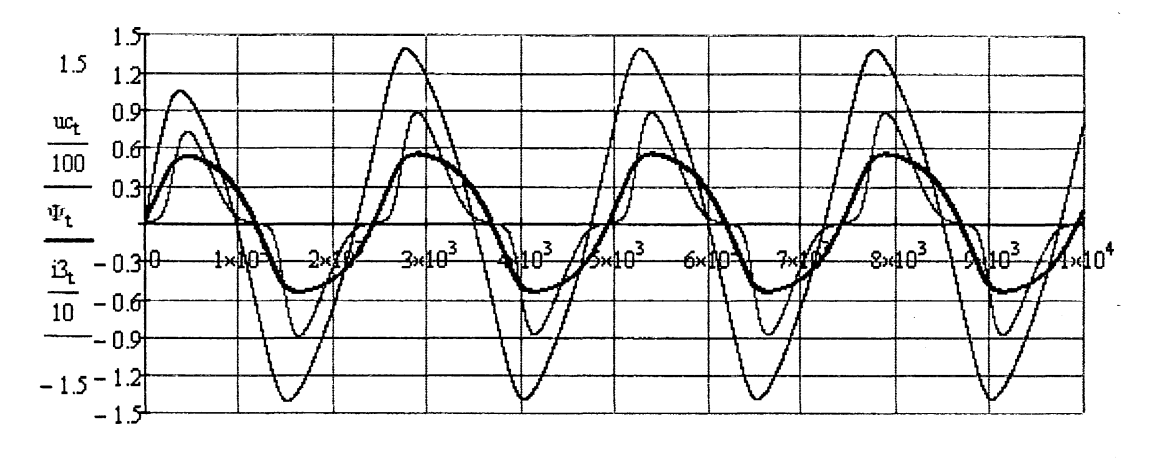

 $\boldsymbol{0}$ 

 $\bar{\mathcal{A}}$ 

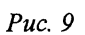

 $\mathbf t$ 

10000

$$
\begin{aligned}\n\mathbf{e}_t &= \mathbf{E}_{\mathbf{m}} \cdot \sin\left(\omega \cdot Z_{t,0} + \alpha \cdot \frac{\pi}{180}\right) \\
2 \cdot \mathbf{e}_t &= \frac{1}{R_1 + R_2} \cdot \mathbf{e}_t - \frac{R_1}{R_1 + R_2} \cdot 3 \cdot \frac{1}{R_1 + R_2} \cdot 3 \cdot \mathbf{e}_t \\
i \cdot \mathbf{e}_t &= \frac{1}{R_1 + R_2} \cdot \mathbf{e}_t - \frac{R_1}{R_1 + R_2} \cdot 3 \cdot \frac{1}{R_1 + R_2} \cdot 3 \cdot \mathbf{e}_t + 3 \cdot \mathbf{e}_t \\
i \cdot \mathbf{e}_t &= \frac{1}{R_1 + R_2} \cdot \mathbf{e}_t + \frac{R_1}{R_1 + R_2} \cdot 3 \cdot \mathbf{e}_t\n\end{aligned}
$$

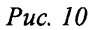

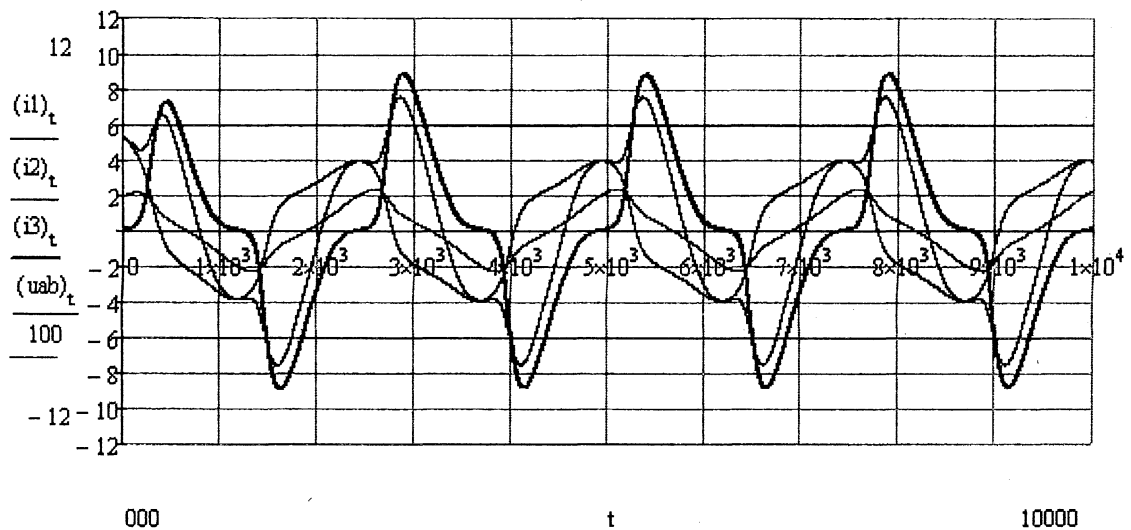

000

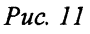

 $\mathbf t$ 

101

- Действующие значения токов  $i_1(t)$ ,  $i_2(t)$ ,  $i_3(t)$  и напряжения  $u_{ab}(t)$  можно рассчитать по формулам определения среднеквадратичной величины, заменяя интеграл конечной суммой мгновенных значений на интервале времени, равном периоду (рисунок 12).

$$
u_{ab} = \sqrt{\frac{5000}{\frac{y}{5000} - 2500}} \quad u_{ab} = 138.153
$$
\n
$$
i1 \quad J = \sqrt{\frac{y}{5000} - 2500} \quad ii \quad J = 4.472
$$
\n
$$
i2 \quad J = \sqrt{\frac{y}{5000} - 2500} \quad ii \quad J = 4.472
$$
\n
$$
i2 \quad J = \sqrt{\frac{y}{5000} - 2500} \quad ii \quad J = 2.839
$$
\n
$$
i3 \quad J = \sqrt{\frac{y}{5000} - 2500} \quad i2 \quad J = 2.839
$$
\n
$$
i3 \quad J = \sqrt{\frac{y}{5000} - 2500} \quad i3 \quad J = 4.684
$$

## Puc. 12

Результаты расчетов, полученные тремя способами, показывают возможность реализации в пакете MathCAD приближенных методов расчета нелинейных электрических цепей переменного тока.

УДК 621.3

# ЭЛЕКТРОБЕЗОПАСНОСТЬ КОМПЬЮТЕРОВ И КОМПЬЮТЕРНЫХ СЕТЕЙ

#### Гралько В.В.

## Научный руководитель - канд. техн. наук, доцент ДОМНИКОВ С.В.

Защитные меры от поражения людей электрическим током: разделительный трансформатор, двойная изоляция, заземление, зануление, защитное отключение, выравнивание потенциалов.

Разделительный трансформатор - это трансформатор, имеющий повышенную изоляцию, благодаря чему в значительной мере снижается возможность перехода напряжения первичной обмотки во вторичную. Разделительные трансформаторы не обязательно должны быть понижающими, однако вторичное напряжение не должно быть более 380 В [1], к тому же от разделительного трансформатора разрешается питание только одного электроприёмника.

Двойная изоляция - это совокупность рабочей и защитной (дополнительной) изоляции, при которой доступные прикосновению части электроприёмника не приобрета-